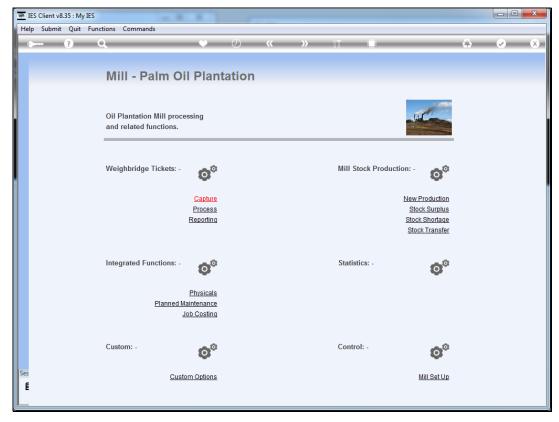

Slide 1
Slide notes: The Mill module is integrated with various other modules, and provides direct links to some.

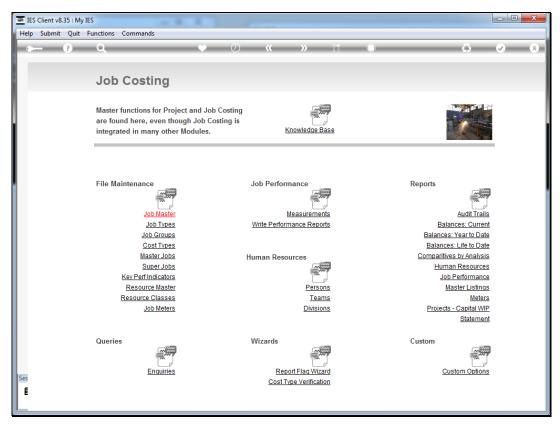

Slide 2
Slide notes: "Job Costing" is an example of this, and by choosing the "Job Costing" option we go directly to the Job Costing application.